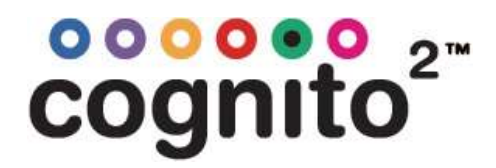

## Telnet over Ethernet Communication API

Select functions of Cognito can be triggered remotely with a Telnet over Ethernet connection.

If controlling Cognito from a remote PC via Telnet, both that PC and Cognito must have an IP address on the same subnet. The easiest way to accomplish this is by using a DHCP router. The current IP address of Cognito can be located in the setup window of Cognito. (Press power button).

Open a Telnet connection to the IP address on Cognito on port 11123. Terminal Example: telnet 192.168.1.116 port 11123

Notes:

- A carriage return <CR> must be sent to execute the command
- All commands, including item names, are case sensitive

The example command below would execute cue 4, on "Playlist 1", using any programmed fade times, wait times, and follow times. API.PlayListGotoAndExecuteFollows('Playlist 1', 4) <CR>

The example command below would release "Playlist 1". API.PlayListAssert('Playlist 1') <CR>

## Current full list of commands:

noecho

- noprompt
- API.AttributeFade(fixture[,attribute\_name],value [,time]) API.AttributeFadeCapture(fixture[,attribute\_name],value [,time]) API.Bump('page\_name' | page\_index , memory\_number, is\_down ) API.ButtonPress('page','name' or order) API.MemoryFade('page',memorynumber,value[,seconds]) API.MemoryFadeRate('page',memorynumber,value[,seconds full scale]) API.MemoryFadeStop('page',memorynumber) print(API.MemoryGetValue('page',memorynumber)) API.MidiNoteOff(channel 1 to 16,key 1 to 128[,velocity 0 to127]) API.MidiNoteOn(channel\_1\_to\_16,key\_1\_to\_128[,velocity\_0\_to127]) API.MidiWrite(midi\_byte[,midi\_byte ...]) API.PlaylistAssert('playlist') API.PlaylistGo('playlist') API.PlaylistGotoAndExecuteFollows('playlist', cue) API.PlaylistGotoAndHalt('playlist', cue) API.PlaylistHalt('playlist') API.PlaylistHaltBack('playlist') API.PlaylistRelease('playlist'[,release\_time]) API.ReleaseAll() API.SerialClose() API.SerialOpen(['script']) API.SerialRead() API.SerialWrite('output string' or binary\_byte or table [,...]) API.SetLevel('fixture\_string', 'level\_string' [,fade\_time\_seconds]) API.SystemRestart([<maintain state>true|false]) API.SystemShutdown() API.WriteLogMessage('message', 'category', severity 1 to 10)